## Programming in  $C$  and  $C++$ Lectures  $10-12$ :  $C++$  for Java and C programmers

Alan Mycroft<sup>1</sup>

#### Computer Laboratory, University of Cambridge

Michaelmas Term 2022/23

 $1$ Notes based, with thanks, on slides due to Alastair Beresford and Andrew Moore

## Aims of  $C++$

To quote Bjarne Stroustrup:

 $C++$  is a general-purpose programming language with a bias towards systems programming that:

- $\blacktriangleright$  is a better C
- $\blacktriangleright$  supports data abstraction
- ▶ supports object-oriented programming
- ▶ supports generic programming."

Alternatively:  $C_{++}$  is "an (almost upwards-compatible) extension of C with support for: classes and objects (including multiple inheritance), call-by-reference, operator overloading, exceptions and templates (a richer form of generics)".

Much is familiar from Java, but with many subtle differences.

## What we'll cover

- $\triangleright$  Differences between C and  $C++$
- ▶ References versus pointers
- ▶ Overloaded functions and operators
- $\triangleright$  Objects in C++; Classes and structs; Destructors; Virtual functions
- ▶ Multiple inheritance; Virtual base classes; Casts
- $\blacktriangleright$  Exceptions
- ▶ Templates and metaprogramming
- ▶ For exam purposes, focus on 'big-picture' novelties and differences between features of  $C++$  and those in C and Java.
- $\triangleright$  For coding, sorry but compilers insist you get it exactly right.

#### Reference sources

 $C_{++}$  is a big language with many subtleties. The current draft  $C_{++}$ 20 standard is 1841 pages (457 for the  $C_{++}$  language and 1152 for the  $C_{++}$ Standard Library; the grammar alone is 21 pages)!

https://isocpp.org/ The ISO standard. Published standards cost money but draft standards are free online, e.g. draft  $C++20$  on https://isocpp.org/files/papers/N4860.pdf https://cppreference.com Wiki-book attempt to track standard. https://learncpp.com More-chatty tutorial-style articles. https://www.stroustrup.com Entertaining and educational articles by the creator of  $C++$ .

These are useful when wanting to know more about exactly how things (e.g. lambdas, overloading resolution) work, they are not necessary for exam purposes!

## How to follow these three lectures

- $\blacktriangleright$  These slides try capture the core features of  $C_{++}$ , so that afterwards you will be able to read  $C++$  code, and tentatively modify it. The Main ISO  $C_{++}$  versions are:  $C_{++}$ 98,  $C_{++}$ 11,  $C_{++}$ 20; we'll focus on core features—those in  $C++98$ .
- $\triangleright$  But  $C_{++}$  is a very complex language, so these slides are incomplete, even if they uncomfortably large.
- ▶ For exam purposes the fine details don't matter, it's more important to get the big picture, which I'll try to emphasise in lectures.

#### Should I program my application in  $C$  or  $C++?$ Or both or neither?

- ▶ One aim of these lectures is to help you decide.
- $\triangleright$  C and C++ both have very good run-time performance
- $\blacktriangleright$   $C++$  has more facilities, but note Bjarne Stroustrup's quote: "C makes it easy to shoot yourself in the foot;  $C++$  makes it harder, but when you do it blows your whole leg off."
- $\triangleright$  Even if C++ is a superset of C then mixing code is risky, e.g.
	- ▶ you don't want two conflicting IO libraries being active,
	- $\triangleright$  you often program using different metaphors in C and  $C_{++}$
	- ▶ C functions may not expect an exception to bypass their tidy-up code
	- $\triangleright$  Using C-coded stand-alone libraries in  $C_{++}$  is fine.
- $\triangleright$  C++ vs. Java? Speed vs. safety? More vs. fewer features? Java is trying to follow  $C++$  (and  $C#$ ) by having value types (objects/structs as values not just references).

Decide C or  $C++$  at the start of a project.

# $C++$  Types [big picture]

 $C_{++}$  types are like C types, but additionally:

- $\triangleright$  character literals (e.g. 'a') are type char (but int in C)
- $\triangleright$  new type bool (values true and false)
- $\blacktriangleright$  reference types: new type constructor  $\&$ , so can have int x, \*y, &z;
- ▶ enum types are distinct (not just synonyms for integers)
- $\triangleright$  new type constructor class (generalising struct in C)
- ▶ names for enum, class, struct and union can be used directly as types (C needs an additional typedef)
- ▶ member functions (methods) can specify this to be const.

Many of the above changes are 'just what you expect from programming in Java'.

## $C++$  auto and thread local

C's storage classes are auto, extern, static, register. In  $C_{++}$ :

- ▶ auto is reused in initialised definitions to mean 'the type of the initialising expression', e.g. auto  $x = f \circ (3)$ ;
- $\triangleright$  thread local is an additional storage class, e.g. static int  $x = 4$ ; thread\_local int  $y = 5$ ;
- $\triangleright$  register is removed since  $C_{++17}$ .

## $C++$  booleans

- ▶ type bool has two values: true and false
- ▶ When cast to an integer, true $\rightarrow$ 1 and false $\rightarrow$ 0
- ▶ When casting from an integer, non-zero values become true and zero becomes false (NB: differs from enum, see next slide).

## $C++$  enumeration

- $\blacktriangleright$  Unlike C, C++ enumerations define a new type; for example enum flag {is\_keyword=1, is\_static=2, is\_extern=4, ... }
- ▶ When defining storage for an instance of an enumeration, you use its name; for example:  $flag f = is\_keyword;$
- $\blacktriangleright$  Implicit type conversion is not allowed:  $f = 5$ : //wrong  $f = flag(5)$ ; //right(!!)
- ▶ Subtlety: Why is 5 'right' (but 8 would be wrong)? Answer:  $C++$ rules to ensure 'bitmaps' work:
	- ▶ The maximum valid value of an enumeration is the enumeration's largest value rounded up to the nearest larger binary power minus one
	- $\triangleright$  The minimum valid value of an enumeration with no negative values is zero
	- ▶ The minimum valid value of an enumeration with negative values is the nearest least negative binary power

## References

 $C++$  references provide an alternative name (alias) for a variable

- ▶ Generally used for specifying parameters to functions and return values as well as overloaded operators (more later)
- $\blacktriangleright$  A reference is declared with the  $\&$  operator; compare: int i[] =  $\{1,3\}$ ; int &refi = i[0]; int \*ptri =  $\&i[0]$ ;
- $\triangleright$  A reference must be initialised when it is declared

```
\blacktriangleright The connection between a reference and what it refers to cannot be
   changed after initialisation; for example:
  refi++; // increments value referenced to 2
```

```
ptri++; // increments the pointer to &i[1]
```
Think of reference types as pointer types with implicit  $*$  at every use. Subtlety (non-examinable):  $C++11$  added 'rvalue references', e.g. int &&lvr, useful in copy constructors (see later).

## References in function arguments

▶ When used as a function parameter, a referenced value is not copied; for example:

```
void inc(int& i) \{ i++: \}
```
- ▶ Declare a reference as const when no modification takes place
- $\blacktriangleright$  It can be noticeably more efficient to pass a large struct by reference
- ▶ Implicit type conversion into a temporary takes place for a const reference but results in an error otherwise; for example:

```
1 float fun1(float&);
2 float fun2(const float&);
3 void test() {
4 double v=3.141592654;
5 fun1(v); // Wrong
6 fun2(v); // OK, but beware the temporary's lifetime
7 fun1((float)v); // OK, but beware the temporary's lifetime
8 }
```
▶ Cf. Fortran call-by-reference

## Overloaded functions

- ▶ Just like Java we can define two functions with the same name, but varying in argument types (for good style functions doing different things should have different names).
- $\blacktriangleright$  Type conversion is used to find the "best" match
- $\triangleright$  A best match may not always be possible:

```
1 void f(double);
2 void f(long);
3 void test() {
4 f(1L); // f(long)f(1.0): // f(double)f(1); // Wrong: f(long(1)) or f(double(1))?
```
▶ Can also overload built-in operators, such as assignment and equality.

Applies both to top-level functions and member functions (methods).

## Scoping and overloading

▶ Overloading does not apply to functions declared in different scopes; for example:

```
1 void f(int);
2
3 void example() {
4 void f(double);
f(1); //calls f(double);
6 }
```
## Default function arguments

- $\blacktriangleright$  A function can have default arguments; for example: double log(double v, double base=10.0);
- ▶ A non-default argument cannot come after a default; for example: double log(double base=10.0, double v); //wrong
- ▶ A declaration does not need to name the variable; for example: double log(double v, double=10.0);
- $\triangleright$  Be careful of the lexical interaction between  $*$  and  $=$ ; for example: void  $f(char*=0)$ ; // Wrong: '\*=' is assignment

### **Namespaces**

Related data can be grouped together in a namespace. Can use :: and using to access components. Think Java packages.

```
namespace Stack { //header file
  void push(char);
  char pop();
}
                                       void f() { //usage
                                          ...
                                         Stack::push('c');
                                          ...
                                       }
namespace Stack { //implementation
  const int max_size = 100;
  char s[max_size];
  int top = 0;
  void push(char c) { ... }
  char pop() \{ ... \}}
```
## Example

```
1 namespace Module1 {int x;}
2
3 namespace Module2 {
4 inline int sqr(const int& i) {return i*i;}
5 inline int halve(const int& i) {return i/2;}
6 }
7
8 using namespace Module1; //"import" everything
\alpha10 int main() {
11 using Module2::halve; //"import" the halve function
12 x = \text{halve}(x);
13 sqr(x); //Wrong
14 }
```
(Non-examinable:  $C++20$  adds module constructs giving more control over name visibility. Think Java 9 'modules', while namespaces are more like Java 'packages'.)

#### Using namespaces

- ▶ A namespace is a scope and expresses logical program structure
- ▶ It provides a way of collecting together related pieces of code
- ▶ A namespace without a name limits the scope of variables, functions and classes within it to the local execution unit
- ▶ The same namespace can be declared in several source files
- ▶ A namespace can be defined more than once
	- ▶ Allows, for example, internal and external library definitions
- ▶ The use of a variable or function name from a different namespace must be qualified with the appropriate namespace(s)
	- ▶ The keyword using allows this qualification to be stated once, thereby shortening names
	- ▶ Can also be used to generate a hybrid namespace
	- ▶ typedef can be used: typedef Some::Thing thing;
- $\blacktriangleright$  The global function main() cannot be inside a namespace

## Linking  $C$  and  $C++$  code

- ▶ The directive extern "C" specifies that the following declaration or definition should be linked as  $C$ , not  $C++$ , code: extern "C" int f();
- $\triangleright$  Multiple declarations and definitions can be grouped in curly brackets:

```
1 extern "C" {
2 int globalvar; //definition
3 int f();
4 void g(int);
5 }
```
Why do we need this?

- ▶ 'Name mangling' for overloaded functions. A C compiler typically generates linker symbol '\_f' for f above, but (in the absence of extern "C") a  $C++$  compiler typically generates  $\text{``$\_2$1fv''}.$
- ▶ Function calling sequences may also differ (e.g. for exceptions).

## Linking  $C$  and  $C++$  code

 $\triangleright$  What if I want to write a library in C, and specify it via mylib.h which is importable into both C and  $C++?$ 

 $\triangleright$  Use conditional compilation (#ifdef) in mylib.h, e.g.

```
1 #ifdef __cplusplus
2 extern "C" void myfn(int, bool);
3 #else
4 # include <stdbool.h> // Ensure type bool defined in C
5 extern void myfn(int, bool);
6 #endif
```
## Linking  $C$  and  $C++$  code

 $\triangleright$  Care must be taken with pointers to functions and linkage:

```
1 extern "C" void qsort(void* p, \
2 size_t nmemb, size_t size, \
3 int (*compar)(const void*, const void*));
4
5 int compare(const void*,const void*);
6
7 \text{ char } s[] = "some chars";8 qsort(s,9,1,compare); //Wrong
```
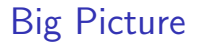

So far we've only done minor things.

- $\triangleright$  We've seen C++ extensions to C. But, apart from reference types, nothing really new has appeared that's beyond Java concepts.
- $\triangleright$  Now for classes and objects, which look the same, but aren't ...

# Classes and objects in  $C++$

 $C++$  classes are somewhat like Java:

- ▶ Classes contain both data members and member functions (methods) which act on the data; they can extend (syntax ':') other classes.
- ▶ Members can be static (i.e. per-class)
- ▶ Members have access control: private, protected and public
- ▶ Classes are created with class or struct keywords
	- ▶ struct members default to public access; class to private
- ▶ A member function with the same name as a class is called a constructor
- ▶ Can use overloading on constructors and member functions.

But also:

▶ A member function with the same name as the class, prefixed with a tilde  $(\tilde{\ })$ , is called a destructor

## Classes and objects: big differences from Java

- ▶ Values of class types are not references to objects, but the objects themselves. So we access members with C-style '.' (but using '->' is more convenient when we have pointers to objects).
- $\triangleright$  We can create an object of class C, either by:
	- $\triangleright$  on the stack (or globally) by declaring a variable: C  $x$ ;
	- $\triangleright$  on the heap: new  $C()$  (returns a pointer to C)
- ▶ Member functions (methods) by default are statically resolved. For Java-like code declare them virtual
- ▶ Member functions can be declared inside a class but defined outside it using '::' (the scope-resolution operator)
- $\triangleright$  C++ uses new to allocate and delete to de-allocate. There is no garbage collector—users must de-allocate heap objects themselves.

```
Example (emphasising differences from Java)
1 class Complex {
2 double re, im; // private by default
3 public:
4 Complex(double r=0.0, double i=0.0);
5 };
6
7 Complex::Complex(double r,double i) : re(r), im(i) {
8 // preferred form, necessary for const fields
9 }
10
11 Complex::Complex(double r,double i) {
12 re=r, im=i; // deprecated initialisation-by-assignment
13 }
14
15 int main() {
16 Complex c(2.0), d(), e(1,5.0);
17 return 0;
18 } // local objects c,d,e are deallocated on scope exit
```
#### New behaviours w.r.t. Java

In Java constructors are only used to initialise heap storage, and the only way we can update a field of an object is by  $x.f = e$ ;

In  $C_{++}$  having object values as first-class citizens gives more behaviours. Consider the following, given class C

C x; // how is x initialised? (default constructor)  $C y = x$ ; // how is y initialised? (copy constructor)  $x = y$ ; // what does the assignment do? (assignment operator) // what happens to x,y on scope exit? (destructor)

For C structs, these either perform bit copies or leave  $x$  uninitialised.

 $C_{++}$  class definitions may need to control the above behaviours to preserve class invariants and object encapsulation.

## Constructors and destructors

- ▶ A default constructor is a function with no arguments (or only default arguments)
- ▶ The programmer can specify one or more constructors, but as in Java, only one is called when an object is created.
- ▶ If no constructors are specified, the compiler generates a default constructor (which does does as little initialisation as possible).
- ▶ To forbid users of a class from using a default constructor then define it explicitly and declare it private.

#### $\blacktriangleright$  There can only be one destructor

- ▶ This is called when a stack-allocated object goes out of scope (including when an exception causes this to happen—see later) or when a heap-allocated object is deallocated with delete;
- ▶ Stack-allocated objects with destructors are a useful way to release resources on scope exit (similar effect as Java try-finally) – "RAII: Resource Acquisition is Initialisation".
- ▶ Make destructors virtual if class has subtypes or supertypes.

## Copy constructor

▶ A new class instance can defined by initialisation; for example:

```
1 Complex c(1,2); // note this C++ initialiser syntax;
2 // it calls the two-argument constructor
3 Complex d = c; // copy constructor called
```
- $\blacktriangleright$  In the second case, by default object d is initialised with copies of all of the non-static member variables of c; no constructor is called
- $\triangleright$  If this behaviour is undesirable (e.g. consider a class with a pointer as a member variable) define your own copy constructor:

▶ Complex::Complex(const Complex&) { ... }

- $\triangleright$  To forbid users of a class from copying objects, make the copy constructor a private member function, or in  $C++11$  use delete.
- $\blacktriangleright$  Note that assignment, e.g.  $d = c$ ; differs differs from initialisation and does not use the copy constructor—see next slide.

## Assignment operator

▶ By default a class is copied on assignment by over-writing all non-static member variables; for example:

```
1 Complex c(), d(1.0, 2.3);
```
- $2 c = d$ ; //assignment
- ▶ This behaviour may also not be desirable (e.g. you might want to tidy up the object being over-written).
- $\triangleright$  The assignment operator (operator=) can be defined explicitly:

```
1 Complex& Complex::operator=(const Complex& c) {
2 ...
3 }
```
 $\triangleright$  Note the result type of assignment, and the reference-type parameter (passing the argument by value would cause a copy constructor to be used before doing the assignment, and also be slower).

## Constant member functions

- ▶ Member functions can be declared const.
- ▶ Prevents object members being modified by the function:

```
1 double Complex::real() const {
2 // forbidden to modify 're' or 'this->re' here
3 return re;
4 }
```
- $\blacktriangleright$  The syntax might appear odd at first, but note that const above merely qualifies the (implicit/hidden) parameter 'this'. So here this is effectively declared as const Complex \*this instead of the usual Complex \*this.
- $\blacktriangleright$  Helpful to both programmer (maintenance) and compiler (efficiency).

## Arrays and heap allocation

- ▶ An array of class objects can be defined if a class has a default constructor
- $\triangleright$  C++ has a new operator to place items on the heap: Complex\*  $c = new Complex(3.4)$ ;
- $\blacktriangleright$  Items on the heap exist until they are explicitly deleted: delete c;
- $\triangleright$  Since C++ (like C) doesn't distinguish between a pointer to a single object and a pointer to an the first element of an array of objects, array deletion needs different syntax:

```
1 Complex* c = new Complex[5];
2 ...
3 delete[] c; //Using "delete" is wrong here
```
- ▶ When an object is deleted, the object destructor is invoked
- $\blacktriangleright$  When an array is deleted, the object destructor is invoked on each element

## **Exercises**

1. Write an implementation of a class LinkList which stores zero or more positive integers internally as a linked list on the heap. The class should provide appropriate constructors and destructors and a method pop() to remove items from the head of the list. The method pop() should return -1 if there are no remaining items. Your implementation should override the copy constructor and assignment operator to copy the linked-list structure between class instances. You might like to test your implementation with the following:

```
_1 int main() {
2 int test[] = \{1, 2, 3, 4, 5\};
3 LinkList l1(test+1,4), l2(test,5);
4 LinkList l3=l2, l4;
5 l4=l1;
6 printf("%d %d %d\n",11.pop(),13.pop(),14.pop());
7 return 0;
8 }
```
Hint: heap allocation & deallocation should occur exactly once!

## **Operators**

 $\triangleright$  C++ allows the programmer to overload the built-in operators

 $\blacktriangleright$  For example, a new test for equality:

```
1 bool operator==(Complex a, Complex b) {
r = return a.read() == b.read() & & a.inag() == b.inag();3 // presume real() is an accessor for field 're', etc.
4 }
```
 $\triangleright$  An operator can be defined or declared within the body of a class, and in this case one fewer argument is required; for example:

```
1 bool Complex::operator==(Complex b) {
2 return re==b.real() && im==b.imag();
3 }
```
▶ Almost all operators can be overloaded, including address-taking, assignment, array indexing and function application. It's probably bad practice to define  $+x$  and  $x+=1$  to have different meanings!

## Streams

▶ Overloaded operators also work with built-in types

Note std::cin, std::cout, std::cerr

▶ Overloading is used to define  $\langle$  (C++'s "printf"); for example:

```
1 #include <iostream>
\mathfrak{D}_3 int main() {
4 const char* s = "char array";
5
6 std::cout << s << std::endl;
7
8 //Unexpected output; prints &s[0]
9 std::cout.operator<<(s).operator<<(std::endl);
10
11 //Expected output; prints s
12 std::operator<<(std::cout,s);
13 std::cout.operator<<(std::endl);
14 return 0;
15 }
```
## The 'this' pointer

▶ If an operator is defined in the body of a class, it may need to return a reference to the current object

▶ The keyword this can be used

 $\blacktriangleright$  For example:

```
1 Complex& Complex::operator+=(Complex b) {
2 \text{ re } += \text{ b. real}():
3 this->im += b.imag();
4 return *this;
5 }
```
▶ In C (or assembler) terms this is an implicit argument to a method when seen as a function.

## Class instances as member variables

- $\triangleright$  A class can have an instance of another class as a member variable
- ▶ How can we pass arguments to the class constructor?
- $\blacktriangleright$  New C++ syntax for constructors:

```
1 class Z {
2 Complex c;
3 Complex d;
4 Z(double x, double y): c(x,y), d(y) {
5 ...
6 }
7 };
```
- $\triangleright$  This notation must be used to initialise const and reference members
- $\blacktriangleright$  It can also be more efficient
### Temporary objects

- ▶ Temporary objects are often created during execution
- ▶ A temporary which is not bound to a reference or named object exists only during evaluation of a full expression (BUGS BUGS BUGS!)
- Example: the  $C++$  string class has a function  $c_$ str() which returns a pointer to a C representation of a string:

```
1 string a("A"), b("string");
2 const char *s1 = a.c_str(); //OK
3 const char *S = (a+b) . c_str(); //Wrong
4 ...
5 //s2 still in scope here, but the temporary holding
6 //"a+b" has been deallocated
7 ...
8 \text{ string } \text{tmp} = \text{a+b};9 const char \asts3 = tmp.c_str(); //OK
```
[Non-examinable:]  $C++11$  added rvalue references ' $\&\&$ ' to help address this issue.

## **Friends**

- $\blacktriangleright$  If, within a class C, the declaration friend class D; appears, then D is allowed to access the private and protected members of C.
- ▶ A (non-member) function can be declared friend to allow it to access the private and protected members of the enclosing class, e.g.

```
1 class Matrix {
2 ...
3 friend Vector operator*(const Matrix&, const Vector&);
4 ...
5 };
6 }
```
This code allows operator\* to access the private fields of Matrix, even though it is defined elsewhere. Mental model: granting your lawyer rights to access your private papers.

 $\blacktriangleright$  Note that friendship isn't symmetric.

#### **Inheritance**

 $\triangleright$  C++ allows a class to inherit features of another:

```
1 class vehicle {
2 int wheels;
3 public:
4 vehicle(int w=4):wheels(w) {}
5 };
6
7 class bicycle : public vehicle {
8 bool panniers;
9 public:
10 bicycle(bool p):vehicle(2),panniers(p) {}
11 };
12
13 int main() {
14 bicycle(false);
15 }
```
## Derived member function call

I.e. when we call a function overridden in a subclass.

 $\triangleright$  Default derived member function call semantics differ from Java:

```
1 // example13.hh
\mathfrak{D}3 class vehicle {
4 int wheels;
5 public:
6 vehicle(int w=4): wheels(w) {}
7 int maxSpeed() {return 60;}
8 };
\mathsf{Q}10 class bicycle : public vehicle {
11 bool panniers;
12 public:
13 bicycle(bool p=true):vehicle(2),panniers(p) {}
14 int maxSpeed() {return panniers ? 12 : 15;}
15 };
```
#### Example

```
1 #include <iostream>
2 #include "example13.hh"
3
4 void print_speed(vehicle &v, bicycle &b) {
5 std::cout << v.maxSpeed() << " ";
6 std::cout << b.maxSpeed() << std::endl;
7 }
8
9 int main() {
10 bicycle b = bicycle(true);
11 print_speed(b,b); //prints "60 12"
12 }
```
# Virtual functions

- ▶ Non-virtual member functions are called depending on the static type of the variable, pointer or reference
- ▶ Since a pointer to a derived class can be cast to a pointer to a base class, calls at base class do not see the overridden function.
- $\triangleright$  To get polymorphic behaviour, declare the function virtual in the superclass:

```
1 class vehicle {
2 int wheels;
3 public:
4 vehicle(int w=4): wheels(w) {}
5 virtual int maxSpeed() {return 60;}
6 };
```
## Virtual functions

▶ In general, for a virtual function, selecting the right function has to be run-time decision; for example:

```
1 bicycle b(true);
2 vehicle v;
3 vehicle* pv;
4
5 user_input() ? pv = &b : pv = &v;
6
7 std::cout << pv->maxSpeed() << std::endl;
8 }
```
## Enabling virtual functions

- $\triangleright$  To enable virtual functions, the compiler generates a virtual function table or vtable
- ▶ A vtable contains a pointer to the correct function for each object instance
- ▶ Indirect (virtual) function calls are slower than direct function calls.
- $\triangleright$  Question: virtual function calls are compulsory in Java; is  $C++$ 's additional choice of virtual/non-virtual calls good for efficiency or bad for being an additional source of bugs?
- $\triangleright$  C++ vtables also contain an encoding of the class type: 'run-time type information' (RTTI). Syntax typeid(e) gives the type of e encoded as an object of type\_info which is defined in standard header <typeinfo>.

#### Abstract classes

- ▶ Just like Java except for syntax.
- ▶ Sometimes a base class is an un-implementable concept
- $\blacktriangleright$  In this case we can create an abstract class:

```
1 class shape {
2 public:
3 virtual void draw() = 0;4 }
```
- $\blacktriangleright$  It is forbidden to instantiate an abstract class: shape s; //Wrong
- ▶ A derived class can provide an implementation for some (or all) the abstract functions
- $\triangleright$  A derived class with no abstract functions can be instantiated
- $\blacktriangleright$  C++ has no equivalent to Java 'implements interface'.

### Example

```
1 class shape {
2 public:
3 virtual void draw() = 0;
4 };
5
6 class circle : public shape {
7 public:
8 / / ...9 void draw() { /* impl */ }
10 };
```
## Multiple inheritance

- $\blacktriangleright$  It is possible to inherit from multiple base classes; for example: <sup>1</sup> class ShapelyVehicle: public vehicle, public shape { <sup>2</sup> ... <sup>3</sup> }
- ▶ Members from both base classes exist in the derived class
- $\blacktriangleright$  If there is a name clash, explicit naming is required
- $\triangleright$  This is done by specifying the class name; for example: ShapelyVehicle sv; sv.vehicle::maxSpeed();

### Multiple instances of a base class

 $\triangleright$  With multiple inheritance, we can build:

```
_1 class A { int var; };
2 class B : public A {};
3 class C : public A {};
4 class D : public B, public C {};
```
- ▶ This means we have two instances of A even though we only have a single instance of D
- $\triangleright$  This is legal C++, but means all accesses to members of A within a D must be stated explicitly:

```
1 D d;
2 d.B::var=3;
3 d.C::var=4;
```
## Virtual base classes

- ▶ Alternatively, we can have a single instance of the base class
- ▶ Such a "virtual" base class is shared amongst all those deriving from it

```
1 class Vehicle {int VIN;};
2 class Boat : public virtual Vehicle { ... };
3 class Car : public virtual Vehicle { ... };
4 class JamesBondCar : public Boat, public Car { ... };
```
▶ Multiple inheritance is often regarded as problematic, and one of the reasons for Java creating interface.

## Casts in  $C++$

 $\blacktriangleright$  In C, casts play multiple roles, e.g. given double  $\ast_{p}$ 

 $1$  int i = (int)\*p; // well-defined, safe

- 2 int  $j = *(int * )p$ ; // undefined behaviour
- $\blacktriangleright$  In C++ the role of constructors and casts overlap. Given double x consider (slide 25 defines Complex):

1 Complex  $c1(x,0)$ ; // C++ initialisation syntax 2 Complex  $c2 = \text{Complex}(x)$ ; // beware (two constructors?) <sup>3</sup> Complex c3 = x; // OK, but 'explicit' would forbid 4 int i0 =  $(int)x$ ; // classic C syntax  $5$  int i1(x);  $\frac{1}{x}$  // C++ initialisation syntax 6 int i2 = int(x); // C++ constructor syntax for cast  $7$  int i3 =  $x$ ;  $\frac{7}{1}$  implicit cast

▶ c3 is OK—the Complex constructor can take one argument. Declare the constructor explicit if you want to disallow c3 (but not c2). Compare i3, some languages might forbid this.

## Casts from a class type

What if I want to write either of the following:

```
1 Complex c;
2 double d1 = (double)c; // explicit cast
3 double d2 = c; // implicit cast
```
These are faulted by the type checker.

Answer: overload operator double() for class Complex:

```
1 Class Complex {
2 ...
3 operator double() const { return re; }
4 }
```
Adding qualifier explicit requires casts to be explicit, allowing d1 but forbidding d2.

## Casts in  $C++$  (new forms)

Downsides of C-style casts:

- $\blacktriangleright$  hard to find (and classify) using a text editor in C or Java.
- $\blacktriangleright$  they do no checking (cf. Java downcasts)

 $C_{++}$  encourages the more-descriptive forms:

- ▶ dynamic\_cast<T>(e): like Java reference casts: run-time checks when casting pointers within an inheritance hierarchy. This uses RTTI.
- $\triangleright$  static\_cast<T>(e): nearest to C—best efforts at compile time, e.g. static cast<int>(3.14).
- $\triangleright$  reinterpret\_cast<T>(e): to explicitly flag re-use of bit patterns.
- ▶ const\_cast<T>(e): remove const (or volatile) from a type, to modify something the type says you can't!

#### Pointer casts and multiple inheritance

C-style casts  $(C1 \ast)$ p (and indeed static\_cast< $C1 \ast>(p)$ ) are risky in an inheritance hierarchy when multiple inheritance or virtual bases are used; the compiler must be able to see the inheritance tree otherwise it might not compile the right operation (casting to a superclass might require an addition or indirection).

Java single inheritance means that storage for a base class is always at offset zero in any subclass, making casting between references a no-op (albeit with a run-time check for a downcast).

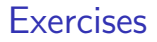

- 1. If a function f has a static instance of a class as a local variable, when might the class constructor be called?
- 2. Write a class Matrix which allows a programmer to define  $2 \times 2$ matrices. Overload the common operators (e.g.  $+$ ,  $-$ ,  $*$ , and  $/$ )
- 3. Write a class Vector which allows a programmer to define a vector of length two. Modify your Matrix and Vector classes so that they inter-operate correctly (e.g.  $v2 = m*v1$  should work as expected)
- 4. Why should destructors in an abstract class almost always be declared virtual?

### **Exceptions**

Just like Java, but you normally throw an object value rather than an object reference:

- ▶ Some code (e.g. a library module) may detect an error but not know what to do about it; other code (e.g. a user module) may know how to handle it
- $\triangleright$  C++ provides exceptions to allow an error to be communicated
- $\blacktriangleright$  In C++ terminology, one portion of code throws an exception; another portion catches it.
- $\triangleright$  If an exception is thrown, the call stack is unwound until a function is found which catches the exception
- ▶ If an exception is not caught, the program terminates

 $C_{++}$  has no try-finally (use local variables having destructors – RAII).

## Throwing exceptions

- $\blacktriangleright$  Exceptions in C++ are just normal values, matched by type
- ▶ A class is often used to define a particular error type: class MyError {};
- ▶ An instance of this can then be thrown, caught and possibly re-thrown:

```
1 void f() { ... throw MyError(); ... }
2 ...
3 try {
4 f();
5 }
6 catch (MyError) {
7 //handle error
8 throw; //re-throw error
\Omega
```
# Conveying information

▶ The "thrown" type can carry information:

```
1 struct MyError {
2 int errorcode;
3 MyError(i):errorcode(i) {}
4 };
5
6 void f() \{ ... throw MyError(5); ... }
7
8 try {
9 f();
10 }
11 catch (MyError x) {
12 //handle error (x.errorcode has the value 5)
13 ...
14 }
```
# Handling multiple errors

▶ Multiple catch blocks can be used to catch different errors:

```
1 try {
2 ...
3 }
4 catch (MyError x) {
5 //handle MyError
6 }
7 catch (YourError x) {
8 //handle YourError
9 }
```
- $\blacktriangleright$  The wildcard syntax catch $(\ldots)$  catches all exceptions but discouraged in practice (what have you caught?)
- ▶ Class hierarchies can be used to express exceptions. BUT, they need RTTI for the following code to work (the virtual function in SomeError causes it to have a vtable—and hence RTTI):

```
1 #include <iostream>
\mathcal{D}3 struct SomeError {virtual void print() = 0;};
4 struct ThisError : public SomeError {
5 virtual void print() {
6 std::cout << "This Error" << std::endl;
7 }
8 };
9 struct ThatError : public SomeError {
10 virtual void print() {
11 std::cout << "That Error" << std::endl;
12 \frac{1}{2}13 };
14 int main() {
15 try { throw ThisError(); }
16 catch (SomeError& e) { //reference, not value
17 e.print();
18 }
19 return 0;
20 }
```
# Exceptions and local variables [important]

- ▶ When an exception is thrown, the stack is unwound
- $\blacktriangleright$  The destructors of any local variables are called as this process continues
- $\blacktriangleright$  Therefore it is good  $C++$  design practice to wrap any locks, open file handles, heap memory etc., inside stack-allocated object(s), with constructors doing allocation and destructors doing deallocation. This design pattern is analogous to Java's try-finally, and is often referred to as "RAII: Resource Acquisition is Initialisation".

#### **Templates**

- ▶ Templates support metaprogramming, where code can be evaluated at compile time rather than run time
- ▶ Templates support generic programming by allowing types to be parameters in a program
- ▶ Generic programming means we can write one set of algorithms and one set of data structures to work with objects of any type
- ▶ We can achieve some of this flexibility in C, by casting everything to void  $*$  (e.g. sort routine presented earlier), but at the cost of losing static checking.
- $\blacktriangleright$  The C++ Standard Library makes extensive use of templates
- $\blacktriangleright$  C++ templates are similar to, but richer than, Java generics.

## Templates – big-picture view (TL;DR)

▶ Templates are like Java generics, but can have both type and value parameters:

template <typename T, int max>class Buffer { T[max] v; int n;};

- ▶ You can also specify 'template specialisations', special cases for certain types (think compile-time pattern matching).
- ▶ This gives lots of power (Turing-powerful) at compile time: 'metaprogramming'.
- ▶ Top-level functions can also be templated, with ML-style inference allowing template parameters to be omitted, given

<sup>1</sup> template<typename T> void sort(T a[], const unsigned& len);  $2 \text{ int } a[] = \{2,1,3\};$ 

then sort(a,3)  $\equiv$  sort<int>(a,3)

 $\blacktriangleright$  The rest of the slides explore the details.

## An example: a generic stack [revision]

- ▶ The stack data structure is a useful data abstraction concept for objects of many different types
- $\blacktriangleright$  In one program, we might like to store a stack of ints
- ▶ In another, a stack of NetworkHeader objects
- ▶ Templates allow us to write a single generic stack implementation for an unspecified type T
- ▶ What functionality would we like a stack to have?
	- $\blacktriangleright$  bool is Empty();
	- ▶ void push(T item);
	- $\blacktriangleright$  T pop();
	- $\blacktriangleright$  ...
- $\blacktriangleright$  Many of these operations depend on the type T

```
[Just like Java so far.]
```
### Template for Stack

 $\blacktriangleright$  A class template is defined in the following manner: template<typename T> class Stack { ... } or equivalently (using historical pre-ISO syntax) template<class T> class Stack { ... }

- Instantiating such a  $Stack$  is syntactically like Java, so (e.g.) we can declare a variable by Stack<int> intstack;.
- $\triangleright$  Note that template parameter  $\tau$  can in principle be instantiated to any  $C_{++}$  type (here int). Java programmers: note Java forbids List $\text{Cint}$  (generics cannot use primitive types); this is a good reason to prefer syntax template <typename T> over template <class T>.
- $\triangleright$  We can then use the object as normal: intstack.push(3);
- $\triangleright$  So, how do we implement Stack?
	- ▶ Write T whenever you would normally use a concrete type

```
1 // example16.hh
\mathfrak{D}3 template<typename T> class Stack {
4
5 struct Item { //class with all public members
6 T val;
7 Item* next;
\delta Item(T v) : val(v), next(0) {}
9 };
10 Item* head;
11 // forbid users being able to copy stacks:
12 Stack(const Stack& s) {} //private
13 Stack& operator=(const Stack& s) {} //private
14 public:
15 Stack() : head(0) {}
16 ~Stack(); // should generally be virtual
17 T pop();
18 void push(T val);
19 void append(T val);
20 };
```

```
1 // sample implementation and use of template Stack:
\mathfrak{D}3 #include "example16.hh"
4
5 template<typename T> void Stack<T>::append(T val) {
6 Item **pp = &head;
7 while(*pp) {pp = \& ((*pp)-\text{Next})};\text{sp} = \text{new Item}(val);9 }
10
11 //Complete these as an exercise
12 template<typename T> void Stack<T>::push(T) {/* ... */}
13 template<typename T> T Stack<T>::pop() \{/* \ldots */\}14 template<typename T> Stack<T>::~Stack() {/* ... */}
15
16 int main() {
17 Stack<char> s;
18 s.push('a'), s.append('b'), s.pop();19 }
```
### Template richer details

- $\triangleright$  A template parameter can take an integer value instead of a type: template<int i> class Buf { int  $b[i]; \ldots$  };
- $\blacktriangleright$  A template can take several parameters: template<typename T,int i> class Buf { T b[i]; ... };
- ▶ A template parameter can be used to declare a subsequent parameter: template<typename T, T val> class A { ... };
- $\blacktriangleright$  Template parameters may be given default values

```
1 template <typename T,int i=128> struct Buffer{
2 T buf [i]:
3 };
4
5 int main() \{6 Buffer<int> B; //i=1287 Buffer<int, 256> C;
8 }
```
#### Templates behave like macros

 $\triangleright$  A templated class is not type checked until the template is instantiated:

template<typename T> class B {const static T a=3;};

 $\triangleright$  B<int> b; is fine, but what about B<B<int> > bi;?

Historically, template expansion behaved like macro expansion and could give rise to mysterious diagnostics for small errors;  $C++20$  adds syntax for concept to help address this.

▶ Template definitions often need to go in a header file, since the compiler needs the source to instantiate an object

Java programmers: in Java generics are implemented by "type erasure". Every generic type parameter is replaced by Object so a generic class compiles to a single class definition. Each call to a generic method has casts to/from Object inserted—these can never fail at run-time.

## Template specialisation

- ▶ The typename T template parameter will accept any type T
- ▶ We can define a specialisation for a particular type as well (effectively type comparison by pattern-matching at compile time)

```
1 #include <iostream>
2 \text{ class } A \{\};
3
4 template<typename T> struct B {
5 void print() { std::cout << "General" << std::endl;}
6 };
7 template<> struct B<A> {
8 void print() { std::cout << "Special" << std::endl;}
9 };
10 int main() {
11 B<A> b1;
12 B<int> b2;
13 b1.print(); //Special
14 b2.print(); //General
15 }
```
## Templated functions

▶ A top-level function definition can also be specified as a template; for example (think ML):

```
1 template<typename T> void sort(T a[],
2 const unsigned int& len);
```
- $\blacktriangleright$  The type of the template is inferred from the argument types: int a $[] = \{2, 1, 3\}$ ; sort $(a, 3)$ ;  $\implies$  T is an int
- $\blacktriangleright$  The type can also be expressed explicitly:  $sort(a.3)$
- $\blacktriangleright$  There is no such type inference for templated classes
- $\triangleright$  Using templates in this way enables:
	- $\triangleright$  better type checking than using void  $*$
	- ▶ potentially faster code (no function pointers in vtables)
	- ▶ larger binaries if sort () is used with data of many different types

```
1 #include <iostream>
2
3 template<typename T> void sort(T a[], const unsigned int& len) {
4 T tmp;
5 for(unsigned int i=0;i<len-1;i++)
6 for(unsigned int j=0; j<len-1-i; j++)
7 if (a[j] > a[j+1]) //type T must support "operator>"
\text{emp} = a[j], a[j] = a[j+1], a[j+1] = \text{tmp};9 }
10
11 int main() \{12 const unsigned int len = 5;
13 int a[len] = \{1, 4, 3, 2, 5\};
14 float f[len] = \{3.14, 2.72, 2.54, 1.62, 1.41\};
15
16 sort(a,len), sort(f,len);
17 for (unsigned int i=0; i<len; i++)
18 std::cout \langle \cdot \rangle a[i] \langle \cdot \rangle "\t" \langle \cdot \rangle f[i] \langle \cdot \rangle std::endl;
19 }
```
# Overloading templated functions

- ▶ Templated functions can be overloaded with templated and non-templated functions
- ▶ Resolving an overloaded function call uses the "most specialised" function call
- ▶ If this is ambiguous, then an error is given, and the programmer must fix by:
	- being explicit with template parameters (e.g. sort<int> $($ ...))
	- $\blacktriangleright$  re-writing definitions of overloaded functions
## Template specialisation enables metaprogramming

Template metaprogramming means separating compile-time and run-time evaluation (we use enum to ensure compile-time evaluation of fact<7>).

```
1 #include <iostream>
\mathcal{L}3 template<unsigned int n> struct fact {
4 enum { value = n * fact <n-1>::value }:
5 };
6
7 template <> struct fact<0> {
8 \qquad \qquad enum { value = 1 };
9 };
10
11 int main() {
12 std::cout \leq "fact\leq7>::value = "
13 << (unsigned int)fact<7>::value << std::endl;
14 }
```
Templates are a Turing-complete compile-time programming language!

## Exercises

1. Provide an implementation for:

template<typename T> T Stack<T>::pop(); and template<typename T> Stack<T>::~Stack();

- 2. Provide an implementation for: Stack(const Stack& s); and Stack& operator=(const Stack& s);
- 3. Using metaprogramming, write a templated class prime, which evaluates whether a literal integer constant (e.g. 7) is prime or not at compile time.
- 4. How can you be sure that your implementation of class prime has been evaluated at compile time?

## Miscellaneous things [non-examinable]

- $\triangleright$  C++ annotations [[thing]] like Java @thing
- $\blacktriangleright$  C++ lambdas: like Java, but lambda is spelt '[]'. E.g.

```
1 auto addone = [] (int x) { return x+1; }
```
<sup>2</sup> std::cout << addone(5);

Lambdas have class type (like Java), and the combination of auto and overloading the 'operator()' makes everything just work. Placing variables between the '[]' enables access to free variables: default by rvalue, prefix with ' $k$ ' for lvalue, e.g. '[i, $k$ j]'

- $\triangleright$  C++20 lets programmers define operator '<=>' (3-way compare) on a class, and get 6 binary comparisons ('==, '<', '<=' etc.) for free.
- $\blacktriangleright$  use keyword constexpr to require an expression to be compile-time evaluable—helps with template metaprogramming.
- $\triangleright$  use nullptr for new  $C++$  code—instead of NULL or 0, which still largely work.